## **Objectives**

Exceptions

Sept 21, 2020

Sprenkle - CSCI209

1

#### Review

- 1. What are the components of the Java Collections framework?
- 2. For each discussed interface, name one implementation
- 3. What is the preferred way to use Java Collections?
  Why is that the preferred way?
- 4. What are the two main ways to iterate through a collection?
- 5. What are benefits of the Java Collections framework?

Sept 21, 2020

Snrenkle - CSCI209

2

## **Review: Traversing Collections**

• For-each loop:

Or whatever data type is appropriate

for (Object o : collection)

System.out.println(o);

- Valid for all Collections
  - Maps (and its implementations) are not Collections
    - But, Map's keySet() is a Set and values() is a Collection

Sept 21, 2020

Sprenkle - CSCI209

209

3

## Review: Traversing Lists: Iterator

Always between two elements

```
Index: 0 1 2 3 4
```

```
Iterator<Integer> i = list.iterator();
while( i.hasNext()) {
    int value = i.next();
    ...
}
```

Sept 21, 2020

Sprenkle - CSCI209

### **Benefits of Collections Framework**

- Provides common, well-known interface
  - Allows interoperability among unrelated APIs
  - Reduces effort to learn and to use new APIs for different implementations
- Reduces programming effort: provides useful, reusable data structures and algorithms
- Increases program speed and quality: provides highperformance, high-quality implementations of data structures and algorithms; interchangeable implementations → tuning
- Reduces effort to design new APIs: use standard collection interface for your collection
- Fosters software reuse: New data structures/algorithms that conform to the standard collection interfaces are reusable

Sept 21, 2020 Sprenkle - CSCI209

5

**EXCEPTIONS** 

Sept 21, 2020

6

#### **Errors**

- Programs encounter errors when they run
  - Users may enter data in the wrong form
  - > File may not exist
  - Program code has bugs!\*
- When an error occurs, a program should do one of two things:
  - Revert to a stable state and continue
  - Allow the user to save data and then exit the program gracefully

\* (Of course, not your programs)

Sept 21, 2020 Sprenkle - CSCI209

7

7

## Java Method Behavior

- Normal/correct case: return specified return type
- Error case: does not return anything, throws an Exception
  - An exception is an event that occurs during execution of a program that disrupts normal flow of program's instructions
  - Exception: object that encapsulates error information

Similar to Python

Sept 21, 2020

Sprenkle - CSCI209

## **Handling Exceptions**

- JVM's exception-handling mechanism searches for an exception handler—the error recovery code
  - Exception handler deals with a particular exception
  - Searches call stack for a method that can handle (or catch) the exception

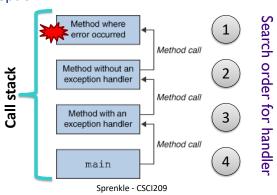

9

Sept 21, 2020

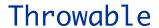

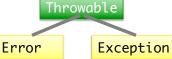

9

- All exceptions indirectly derive from Throwable
  - ➤ Child classes: Error and Exception
- Important Throwable methods
  - >getMessage()
    - Detailed message about error
  - >printStackTrace()
    - Prints out where problem occurred and path to reach that point
  - >getStackTrace()
    - Get the stack in non-text format

Sept 21, 2020

Sprenkle - CSCI209

## **Printing Stack Trace Example**

```
java.io.FileNotFoundException: fred.txt
  at java.io.FileInputStream.<init>(FileInputStream.java)
  at java.io.FileInputStream.<init>(FileInputStream.java)
  at ExTest.readMyFile(ExTest.java:19)
  at ExTest.main(ExTest.java:7)
```

How helpful is this output? How user friendly is it?

Sept 21, 2020

Sprenkle - CSCI209

11

11

## Exception Classification: Error

Error

Exception

- An internal error
- Strong convention: reserved for JVM
  - JVM-generated when resource exhaustion or an internal problem
    - Example: Out of Memory error

When can that happen in Java?

- Program's code should not and can not throw an object of this type
- This is an example of an *Unchecked* exception

Sept 21, 2020

Sprenkle - CSCI209

# Exception Classification: Exception Error Exception

- 1. RuntimeException: something that happens because of a programming error
  - Unchecked exception
  - ➤ Examples: ArrayOutOfBoundsException, NullPointerException, ClassCastException
- 2. Checked exceptions
  - A well-written application should anticipate and recover from these exceptions
    - Compiler enforces
  - Examples: **IOException**, **SQLException**

 Sept 21, 2020
 Sprenkle - CSCI209
 1

13

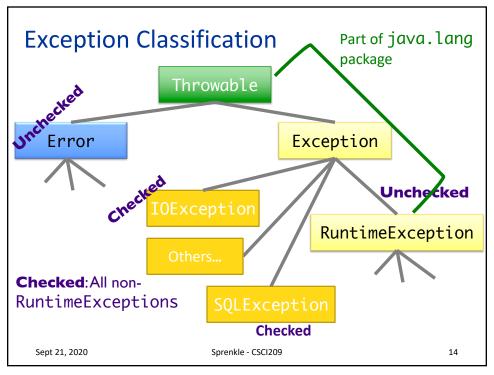

## **Categories of Exceptions**

#### Unchecked

- Any exception that derives from Error or RuntimeException
- Programmer does not necessarily create/handle
- Try to make sure that they don't occur
- Often indicates programmer error
  - E.g., precondition violations, not using API correctly

#### Checked

- Any other exception
- Programmer creates and handles checked exceptions
- Compiler-enforced checking
  - Improves reliability\*
- For conditions from which caller can reasonably be expected to recover

Sept 21, 2020

Sprenkle - CSCI209

15

15

## **Types of Unchecked Exceptions**

- 1. Derived from the class Error
  - Any line of code can generate because it is an internal JVM error
  - Don't worry about what to do if this happens
- 2. Derived from the class RuntimeException
  - Indicates a bug in the program
  - Fix the bug
  - Examples: ArrayOutOfBoundsException, NullPointerException, ClassCastException

Sept 21, 2020

Sprenkle - CSCI209

# **Checked Exceptions**

- Need to be handled by your program
  - Compiler-enforced
  - Improves reliability\*
- For each method, tell the compiler:
  - What the method returns
  - What could possibly go wrong
    - Advertise the exceptions that a method throws
    - Helps users of your interface know what method does and lets them decide how to handle exceptions

Sept 21, 2020 Sprenkle - CSCI209 17

17

#### THROWING EXCEPTIONS

Sept 21, 2020

Sprenkle - CSCI209

## Methods and Exceptions Example

- BufferedReader has method readLine()
  - Reads a line from a stream, such as a file or network connection
- Method header:

Part of Advertising

public String readLine() throws IOException

- Interpreting the header: readLine will
  - return a String (if everything went right)
  - throw an IOException (if something went wrong)

Sept 21, 2020

Sprenkle - CSCI209

19

19

## **Advertising Checked Exceptions**

- Advertising: in Javadoc, document under what conditions each exception is thrown
  - > @throws tag
- Examples of when your method should advertise the *checked* exceptions that it may throw
  - Your method calls a method that throws a checked exception
  - Your method detects an error in its processing and decides to throw an exception

Sept 21, 2020

Sprenkle - CSCI209

## Example: Passing an Exception "Up"

```
public String readData(BufferedReader in)
    throws IOException {
    String str1 = in.readLine();
    return str1;
}
Throws an IOException
```

- readData calls readLine, which can throw an IOException
- If readLine throws this exception to our method
  - readData throws the exception as well
  - Whoever calls readData will handle exception

Sept 21, 2020

Sprenkle - CSCI209

21

21

## Throwing An Exception We Created

```
if (grade < 0 || grade > 100) {
     throw new IllegalArgumentException();
}
```

1. Create a new object of class IllegalArgumentException

Equivalent in Python?

- ➤ Class derived from RuntimeException
- 2.throw it
  - Method ends at this point
  - Calling method handles exception

Sept 21, 2020

Sprenkle - CSCI209

## A More Descriptive Exception

- Four constructors for most Exception classes
  - Default (no parameters)
  - > Takes a String message
    - Describe the condition that generated this exception more fully
  - > 2 more

```
if (grade < 0 || grade > 100) {
    throw new IllegalArgumentException(
        "Grade is not in valid range (0-100)");
}
```

Sept 21, 2020

Best messages include all state that could have contributed to the problem

23

23

## **Common Exceptions**

|  | Name                     | Purpose                                                                                  |
|--|--------------------------|------------------------------------------------------------------------------------------|
|  | IllegalArgumentException | When caller passes in inappropriate argument                                             |
|  | IllegalStateException    | Invocation is illegal because of receiving object's state. (Ex: closing a closed window) |

- Both inherit from RuntimeException
- May seem like these cover everything but only used for certain kinds of illegal arguments and exceptions
- Not used when
  - A null argument passed in; should be a NullPointerException
  - Pass in invalid index for an array; should be an IndexOutOfBoundsException

Sept 21, 2020

Sprenkle - CSCI209

Birthday.java

## **Birthday Error Handling Discussion**

- Design decision:
  - Since month and day are not independent, should be set together rather than separately
- Check all the error cases before setting the instance variables
  - Don't want an inconsistent resulting birthday
- IllegalArgumentException is appropriate
  - Programming error
  - Should catch those errors before executing program

Sept 21, 2020

Sprenkle - CSCI209

25

25

## Goal: Failure Atomicity

- After an object throws an exception, the object should be in a well-defined, usable state
  - ➤ A failed method invocation should leave object in state prior to invocation
- Approaches:
  - Check parameters/state before performing operation(s)
  - Do the failure-prone operations first
  - Use recovery code to "rollback" state
  - Apply to temporary object first, then copy over values

Sept 21, 2020

Sprenkle - CSCI209

## Javadoc Guidelines about @throws

- Always report if throw checked exceptions
- Report any unchecked exceptions that the caller might reasonably want to catch
  - > Exception: NullPointerException
  - > Allows caller to handle (or not)
  - Document exceptions that are independent of the underlying implementation
- Errors should not be documented as they are unpredictable

Sept 21, 2020 Sprenkle - CSCI209 27

27

#### **CATCHING EXCEPTIONS**

Sept 21, 2020

Sprenkle - CSCI209

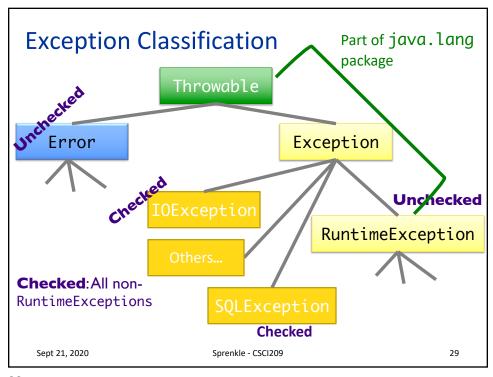

29

## **Catching Exceptions**

- After we throw an exception, some part of program needs to catch it
- What does it mean to catch an exception?
  - Program knows how to deal with the situation that caused the exception
  - Handles the problem—hopefully gracefully, without exiting

Sept 21, 2020

Sprenkle - CSCI209

## Try/Catch Block

- The simplest way to catch an exception
- Syntax:

```
try {
    code;
    more code;
}
catch (ExceptionType e) {
    error code for ExceptionType;
}
catch (ExceptionType2 e) {
    error code for ExceptionType2;
}
...
Sept 21, 2020 Sprenkle - CSC1209 31
```

31

## **Looking Ahead**

- Assignment 7 due Wednesday
  - > 9 people still hadn't accepted the invitation
- Exam 1 Friday
  - Online, timed exam: 70 minutes
    - No class Friday office hours during that time
    - Open: Friday, 9:30 a.m. Sunday, 11:59 p.m.
  - Open book/notes/slides but do not rely on that
    - NOT open internet
  - Prep document online
  - > 3 sections: Very Short Answer, Short Answer, Coding

Sept 21, 2020

Snrenkle - CSCI209